# How to perform a meta-analysis with R: a practical tutorial

Sara Balduzzi, Gerta Rücker, Guido Schwarzer

This vignette provides up-to-date commands for the analyses in "How to perform a meta-analysis with R: a practical tutorial", *Evid Based Ment Health* (Balduzzi, Rücker, and Schwarzer 2019).

### **Install R packages**

**install.packages**(**c**("meta", "metasens"))

#### **Make R packages available**

```
library(meta)
#> Loading required package: metadat
#> Loading 'meta' package (version 7.0-0).
#> Type 'help(meta)' for a brief overview.
#> Readers of 'Meta-Analysis with R (Use R!)' should install
#> older version of 'meta' package: https://tinyurl.com/dt4y5drs
```
**library**(metasens)

Note, a similar message would be printed for R package **metasens**. However, this vignette does not actually load **metasens** as it might not be installed in addition to **meta**.

## **Default settings for R session**

Print results with two significant digits and use Paule-Mandel estimator for between-study variance.

```
settings.meta(digits = 2, method.tau = "PM")
```
Note, in the publication, argument 'method.tau' was used in R function *metabin()*. Here, we set the Paule-Mandel method as the default for any meta-analysis conducted in the current R session.

### **Import the dataset**

```
joy = read.csv("Joy2006.txt")
# Add new variable: miss
joy$miss = ifelse((joy$drop.h + joy$drop.p) == 0,
 "Without missing data", "With missing data")
head(joy)
#> author year resp.h fail.h drop.h resp.p fail.p drop.p miss
#> 1 Arvanitis 1997 25 25 2 18 33 0 With missing data
#> 2 Beasley 1996 29 18 22 20 14 34 With missing data
#> 3 Bechelli 1983 12 17 1 2 28 1 With missing data
#> 4 Borison 1992 3 9 0 0 12 0 Without missing data
#> 5 Chouinard 1993 10 11 0 3 19 0 Without missing data
#> 6 Durost 1964 11 8 0 1 14 0 Without missing data
```
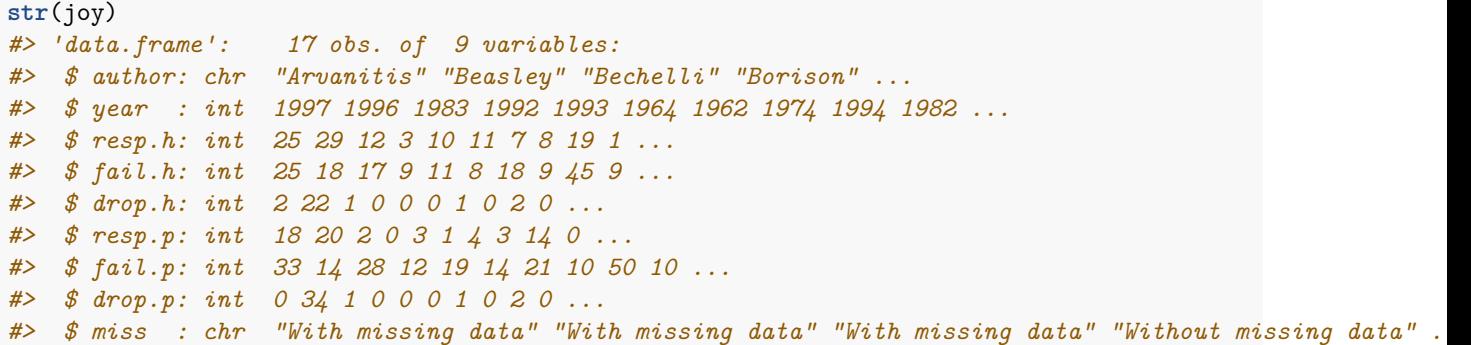

**Section 'Fixed effect and random effects meta-analysis'**

```
m.publ = metabin(resp.h, resp.h + fail.h, resp.p, resp.p + fail.p,
 data = joy, studlab = paste0(author, " (", year, ")"),
 label.e = "Haloperidol", label.c = "Placebo",
 label.left = "Favours placebo", label.right = "Favours haloperidol")
```
Print results of meta-analysis (Figure 1).

```
summary(m.publ)
#> RR 95%-CI %W(common) %W(random)
#> Arvanitis (1997) 1.42 [0.89; 2.25] 21.1 14.1
#> Beasley (1996) 1.05 [0.73; 1.50] 27.5 15.6
#> Bechelli (1983) 6.21 [1.52; 25.35] 2.3 4.7
#> Borison (1992) 7.00 [0.40; 121.94] 0.6 1.4
#> Chouinard (1993) 3.49 [1.11; 10.95] 3.5 6.3
#> Durost (1964) 8.68 [1.26; 59.95] 1.3 2.8
#> Garry (1962) 1.75 [0.58; 5.24] 4.7 6.7
#> Howard (1974) 2.04 [0.67; 6.21] 4.0 6.6
#> Marder (1994) 1.36 [0.75; 2.47] 16.6 12.2
#> Nishikawa (1982) 3.00 [0.14; 65.55] 0.6 1.2
#> Nishikawa (1984) 9.00 [0.57; 142.29] 0.8 1.5
#> Reschke (1974) 3.79 [1.06; 13.60] 3.4 5.4
#> Selman (1976) 1.48 [0.94; 2.35] 10.3 14.1
#> Serafetinides (1972) 8.38 [0.50; 141.44] 0.6 1.4
#> Simpson (1967) 2.27 [0.12; 41.77] 0.8 1.4
#> Spencer (1992) 11.00 [1.67; 72.40] 1.2 3.0
#> Vichaiya (1971) 19.00 [1.16; 311.71] 0.6 1.5
#>
#> Number of studies: k = 17
#> Number of observations: o = 818 (o.e = 446, o.c = 372)
#> Number of events: e = 274
#>
#> RR 95%-CI z p-value
#> Common effect model 2.09 [1.69; 2.59] 6.71 < 0.0001
#> Random effects model 2.15 [1.51; 3.06] 4.23 < 0.0001
#>
#> Quantifying heterogeneity:
#> tauˆ2 = 0.1754 [0.0000; 1.0088]; tau = 0.4188 [0.0000; 1.0044]
#> Iˆ2 = 41.3% [0.0%; 67.0%]; H = 1.30 [1.00; 1.74]
#>
```

```
#> Test of heterogeneity:
#> Q d.f. p-value
#> 27.24 16 0.0388
#>
#> Details on meta-analytical method:
#> - Mantel-Haenszel method (common effect model)
#> - Inverse variance method (random effects model)
#> - Paule-Mandel estimator for tauˆ2
#> - Q-Profile method for confidence interval of tauˆ2 and tau
#> - Continuity correction of 0.5 in studies with zero cell frequencies
```
Same printout (result not shown)

**print**(**summary**(m.publ))

Create Figure 2 (file 'figure2.pdf').

```
forest(m.publ, sortvar = year, prediction = TRUE,
 file = "figure2.pdf", width = 10)
```
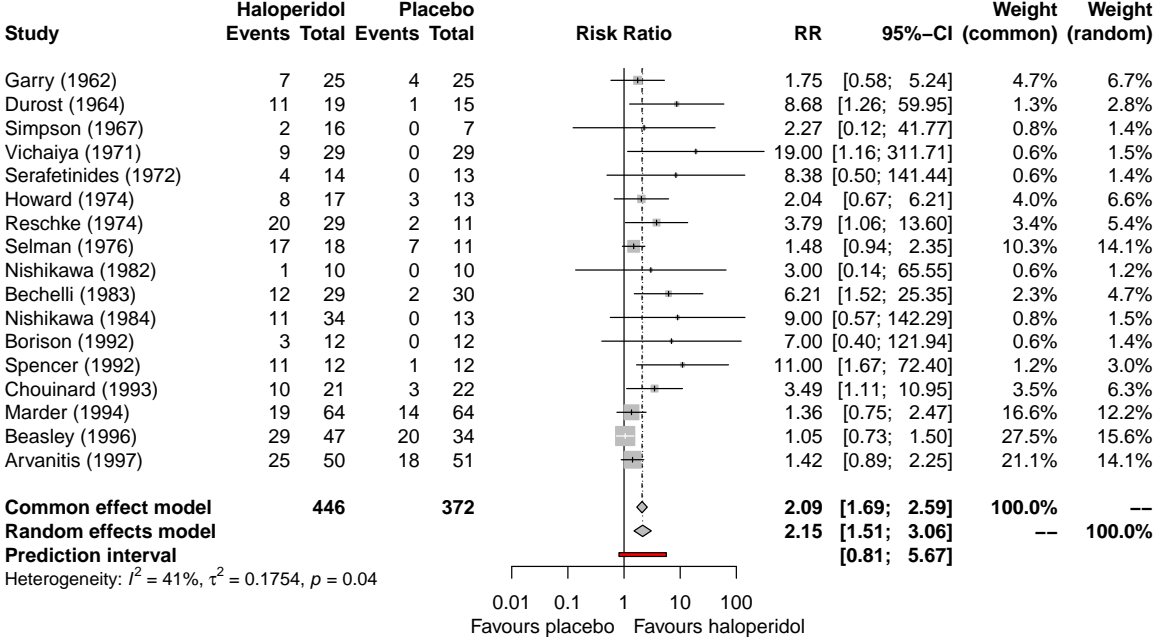

## **Section 'Assessing the impact of missing outcome data'**

**Subgroup analysis of studies with and without missing data**

```
m.publ.sub = update(m.publ, subgroup = miss, print.subgroup.name = FALSE)
m.publ.sub
#> Number of studies: k = 17
#> Number of observations: o = 818 (o.e = 446, o.c = 372)
#> Number of events: e = 274
#>
#> RR 95%-CI z p-value
#> Common effect model 2.09 [1.69; 2.59] 6.71 < 0.0001
#> Random effects model 2.15 [1.51; 3.06] 4.23 < 0.0001
```

```
#>
#> Quantifying heterogeneity:
#> tauˆ2 = 0.1754 [0.0000; 1.0088]; tau = 0.4188 [0.0000; 1.0044]
#> Iˆ2 = 41.3% [0.0%; 67.0%]; H = 1.30 [1.00; 1.74]
#>
#> Test of heterogeneity:
#> Q d.f. p-value
#> 27.24 16 0.0388
#>
#> Results for subgroups (common effect model):
#> k RR 95%-CI Q Iˆ2
#> With missing data 10 1.70 [1.35; 2.14] 13.73 34.4%
#> Without missing data 7 4.36 [2.45; 7.77] 3.35 0.0%
#>
#> Test for subgroup differences (common effect model):
#> Q d.f. p-value
#> Between groups 8.82 1 0.0030
#>
#> Results for subgroups (random effects model):
#> k RR 95%-CI tauˆ2 tau
#> With missing data 10 1.71 [1.13; 2.59] 0.1785 0.4224
#> Without missing data 7 3.80 [2.13; 6.80] 0 0
#>
#> Test for subgroup differences (random effects model):
#> Q d.f. p-value
#> Between groups 4.80 1 0.0285
#>
#> Details on meta-analytical method:
#> - Mantel-Haenszel method (common effect model)
#> - Inverse variance method (random effects model)
#> - Paule-Mandel estimator for tauˆ2
#> - Q-Profile method for confidence interval of tauˆ2 and tau
#> - Continuity correction of 0.5 in studies with zero cell frequencies
```
Create Figure 3 (file 'figure3.pdf').

```
forest(m.publ.sub, sortvar = year,
 xlim = c(0.1, 100), at = c(0.1, 0.3, 1, 3, 10, 30, 100),
 test.subgroup.common = FALSE,
 label.test.subgroup.random = "Test for subgroup differences:",
 file = "figure3.pdf", width = 10)
```
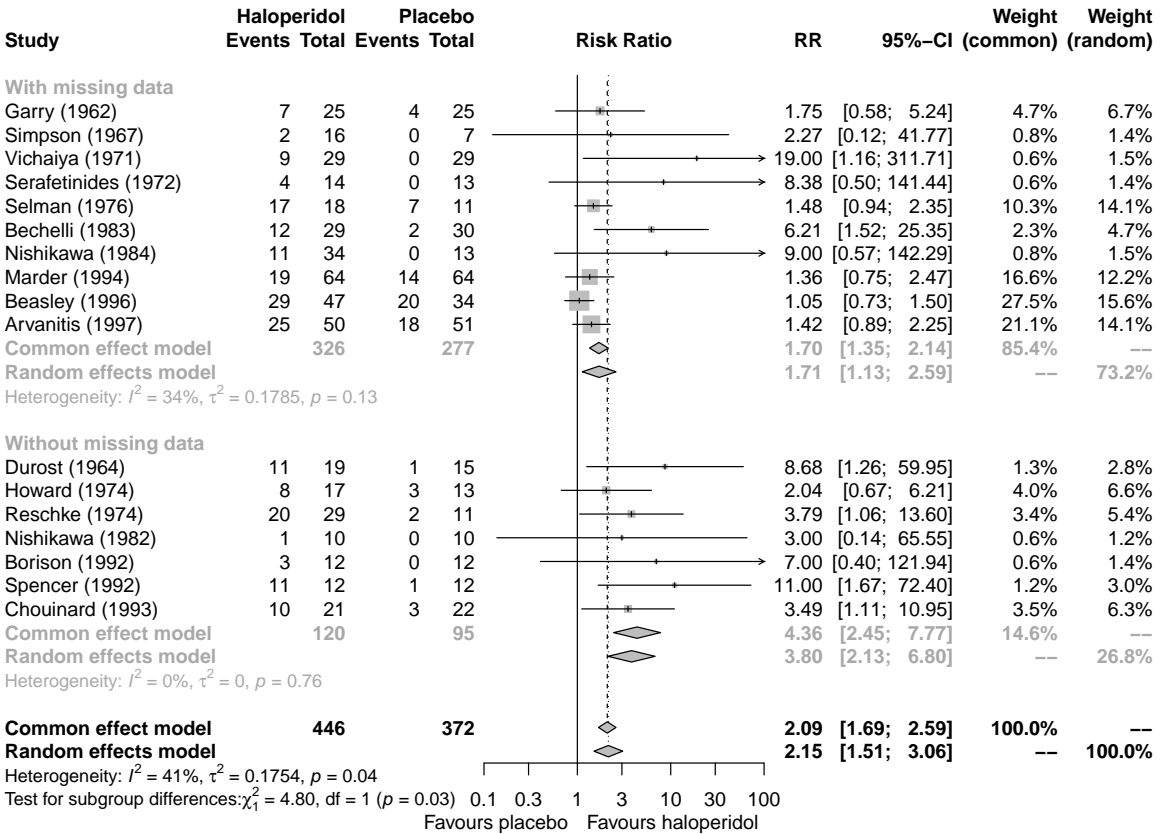

#### **Use imputation methods**

*# Impute as no events (ICA-0) - default* mmiss.0 = **metamiss**(m.publ, drop.h, drop.p) *# Impute as events (ICA-1)* mmiss.1 = **metamiss**(m.publ, drop.h, drop.p, method = "1") *# Observed risk in control group (ICA-pc)* mmiss.pc = **metamiss**(m.publ, drop.h, drop.p, method = "pc") *# Observed risk in experimental group (ICA-pe)* mmiss.pe = **metamiss**(m.publ, drop.h, drop.p, method = "pe") *# Observed group-specific risks (ICA-p)* mmiss.p = **metamiss**(m.publ, drop.h, drop.p, method = "p") *# Best-case scenario (ICA-b)* mmiss.b = **metamiss**(m.publ, drop.h, drop.p, method = "b", small.values = "bad") *# Worst-case scenario (ICA-w)* mmiss.w = **metamiss**(m.publ, drop.h, drop.p, method = "w", small.values = "bad") *# Gamble-Hollis method* mmiss.gh = **metamiss**(m.publ, drop.h, drop.p, method = "GH") *# IMOR.e = 2 and IMOR.c = 2 (same as available case analysis)* mmiss.imor2 = **metamiss**(m.publ, drop.h, drop.p, method = "IMOR", IMOR.e = 2) *# IMOR.e = 0.5 and IMOR.c = 0.5* mmiss.imor0.5 = **metamiss**(m.publ, drop.h, drop.p, method = "IMOR", IMOR.e = 0.5)

Summarise results using R function *metabind()*.

```
meths = c("Available case analysis (ACA)",
  "Impute no events (ICA-0)", "Impute events (ICA-1)",
  "Observed risk in control group (ICA-pc)",
 "Observed risk in experimental group (ICA-pe)",
  "Observed group-specific risks (ICA-p)",
  "Best-case scenario (ICA-b)", "Worst-case scenario (ICA-w)",
  "Gamble-Hollis analysis",
 "IMOR.e = 2, IMOR.c = 2", "IMOR.e = 0.5, IMOR.c = 0.5")
# Use inverse-variance method for pooling (which is used for
# imputation methods)
m.publ.iv = update(m.publ, method = "Inverse")
# Combine results (random effects)
mbr = metabind(m.publ.iv,
 mmiss.0, mmiss.1,
 mmiss.pc, mmiss.pe, mmiss.p,
 mmiss.b, mmiss.w, mmiss.gh,
 mmiss.imor2, mmiss.imor0.5,
 name = meths, pooled = "random")
```
Create Figure 4 (file 'figure4.pdf').

```
forest(mbr, xlim = c(0.5, 4),
 leftcols = c("studlab", "I2.w", "tau2.w", "Q.w", "pval.Q.w"),leftlab = c("Meta-Analysis Method", "I2", "Tau2", "Q", "P-value"),
 type.study = "diamond",
 digits.addcols = c(4, 2, 2, 2), just.addcols = "right",
 file = "figure4.pdf", width = 10)
```

| <b>Meta-Analysis Method</b>                                    |                   | 12 Tau2 |            | Q P-value | <b>Random Effects Model</b><br>(Risk Ratio) | <b>RR</b> | 95%–CI              |
|----------------------------------------------------------------|-------------------|---------|------------|-----------|---------------------------------------------|-----------|---------------------|
| Available case analysis (ACA)                                  | 0.4127            |         | 0.18 27.24 | 0.04      |                                             |           | $2.15$ [1.51; 3.06] |
| Impute no events (ICA-0)                                       | 0.2511            |         | 0.09 21.36 | 0.16      |                                             |           | 2.22 [1.63; 3.04]   |
| Impute events (ICA-1)                                          | 0.6006 0.23 40.06 |         |            | 0.00      |                                             |           | 1.99 [1.39; 2.84]   |
| Observed risk in control group (ICA-pc)                        | 0.4149 0.18 27.34 |         |            | 0.04      |                                             |           | 2.11 [1.47; 3.02]   |
| Observed risk in experimental group (ICA-pe) 0.4623 0.18 29.76 |                   |         |            | 0.02      |                                             |           | 1.99 [1.40; 2.83]   |
| Observed group-specific risks (ICA-p)                          | 0.4081            |         | 0.17 27.03 | 0.04      |                                             |           | 2.13 [1.50; 3.03]   |
| Best-case scenario (ICA-b)                                     | 0.2541            |         | 0.06 21.45 | 0.16      |                                             |           | 2.64 [1.98; 3.51]   |
| Worst-case scenario (ICA-w)                                    | 0.7412 0.43 61.83 |         |            | 0.00      |                                             |           | 1.90 [1.22; 2.94]   |
| Gamble-Hollis analysis                                         | 0.1649            |         | 0.07 19.16 | 0.26      |                                             |           | 2.25 [1.59; 3.18]   |
| $IMOR.e = 2$ , $IMOR.c = 2$                                    | 0.4768 0.20 30.58 |         |            | 0.02      |                                             |           | 2.11 [1.47; 3.03]   |
| $IMOR.e = 0.5$ . $IMOR.c = 0.5$                                | 0.3444 0.14 24.40 |         |            | 0.08      |                                             |           | 2.16 [1.54; 3.03]   |
|                                                                |                   |         |            |           |                                             |           |                     |
|                                                                |                   |         |            | 0.5       | 2                                           | 4         |                     |

Favours placebo Favours haloperidol

#### **Section 'Assessing and accounting for small-study effects'**

### **Funnel plot**

**funnel**(m.publ)

**Harbord's score test for funnel plot asymmetry**

```
metabias(m.publ, method.bias = "score")
#> Linear regression test of funnel plot asymmetry
#>
#> Test result: t = 4.56, df = 15, p-value = 0.0004
#> Bias estimate: 2.21 (SE = 0.4853)
#>
#> Details:
#> - multiplicative residual heterogeneity variance (tauˆ2 = 1.0948)
#> - predictor: standard error of score
#> - weight: inverse variance of score
#> - reference: Harbord et al. (2006), Stat Med
```
#### **Trim-and-fill method**

```
tf.publ = trimfill(m.publ)
tf.publ
#> Number of studies: k = 26 (with 9 added studies)
#> Number of observations: o = 1174 (o.e = 645, o.c = 529)
#> Number of events: e = 374
#>
#> RR 95%-CI z p-value
#> Random effects model 1.40 [0.83; 2.38] 1.26 0.2063
#>
#> Quantifying heterogeneity:
#> tauˆ2 = 1.0983 [0.2929; 3.1894]; tau = 1.0480 [0.5412; 1.7859]
#> Iˆ2 = 56.2% [32.1%; 71.8%]; H = 1.51 [1.21; 1.88]
#>
#> Test of heterogeneity:
#> Q d.f. p-value
#> 57.13 25 0.0003
#>
#> Details on meta-analytical method:
#> - Inverse variance method
#> - Paule-Mandel estimator for tauˆ2
#> - Q-Profile method for confidence interval of tauˆ2 and tau
#> - Trim-and-fill method to adjust for funnel plot asymmetry (L-estimator)
summary(tf.publ)
#> RR 95%-CI %W(random)
#> Arvanitis (1997) 1.42 [0.89; 2.25] 6.2
#> Beasley (1996) 1.05 [0.73; 1.50] 6.4
#> Bechelli (1983) 6.21 [1.52; 25.35] 4.5
#> Borison (1992) 7.00 [0.40; 121.94] 2.2
#> Chouinard (1993) 3.49 [1.11; 10.95] 5.0
#> Durost (1964) 8.68 [1.26; 59.95] 3.5
#> Garry (1962) 1.75 [0.58; 5.24] 5.1
```

```
#> Howard (1974) 2.04 [0.67; 6.21] 5.1
#> Marder (1994) 1.36 [0.75; 2.47] 6.0
#> Nishikawa (1982) 3.00 [0.14; 65.55] 2.0
#> Nishikawa (1984) 9.00 [0.57; 142.29] 2.3
#> Reschke (1974) 3.79 [1.06; 13.60] 4.7
#> Selman (1976) 1.48 [0.94; 2.35] 6.2
#> Serafetinides (1972) 8.38 [0.50; 141.44] 2.3
#> Simpson (1967) 2.27 [0.12; 41.77] 2.2
#> Spencer (1992) 11.00 [1.67; 72.40] 3.6
#> Vichaiya (1971) 19.00 [1.16; 311.71] 2.3
#> Filled: Chouinard (1993) 0.50 [0.16; 1.55] 5.0
#> Filled: Reschke (1974) 0.46 [0.13; 1.64] 4.7
#> Filled: Bechelli (1983) 0.28 [0.07; 1.14] 4.5
#> Filled: Borison (1992) 0.25 [0.01; 4.31] 2.2
#> Filled: Serafetinides (1972) 0.21 [0.01; 3.49] 2.3
#> Filled: Durost (1964) 0.20 [0.03; 1.38] 3.5
#> Filled: Nishikawa (1984) 0.19 [0.01; 3.04] 2.3
#> Filled: Spencer (1992) 0.16 [0.02; 1.04] 3.6
#> Filled: Vichaiya (1971) 0.09 [0.01; 1.49] 2.3
#>
#> Number of studies: k = 26 (with 9 added studies)
#> Number of observations: o = 1174 (o.e = 645, o.c = 529)
#> Number of events: e = 374
#>
#> RR 95%-CI z p-value
#> Random effects model 1.40 [0.83; 2.38] 1.26 0.2063
#>
#> Quantifying heterogeneity:
#> tauˆ2 = 1.0983 [0.2929; 3.1894]; tau = 1.0480 [0.5412; 1.7859]
#> Iˆ2 = 56.2% [32.1%; 71.8%]; H = 1.51 [1.21; 1.88]
#>
#> Test of heterogeneity:
#> Q d.f. p-value
#> 57.13 25 0.0003
#>
#> Details on meta-analytical method:
#> - Inverse variance method
#> - Paule-Mandel estimator for tauˆ2
#> - Q-Profile method for confidence interval of tauˆ2 and tau
#> - Trim-and-fill method to adjust for funnel plot asymmetry (L-estimator)
```

```
funnel(tf.publ)
```
#### **Limit meta-analysis**

```
l1.publ = limitmeta(m.publ)
```
Note, the printout for the limit meta-analysis is not shown in this vignette as the installation of R package **metasens** is optional.

l1.publ

Create Figure 5 (file 'figure5.pdf').

```
pdf("figure5.pdf", width = 10, height = 10)
#
par(mfrow = c(2, 2), pty = "s",oma = c(0, 0, 0, 0), mar = c(4.1, 3.1, 2.1, 1.1))
#
funnel(m.publ, xlim = c(0.05, 50), axes = FALSE)
axis(1, at = c(0.1, 0.2, 0.5, 1, 2, 5, 10, 50))
axis(2, at = c(0, 0.5, 1, 1.5))
box()
title(main = "Panel A: Funnel plot", adj = 0)
#
funnel(m.publ, xlim = c(0.05, 50), axes = FALSE,
       contour.levels = c(0.9, 0.95, 0.99),
       col.contour = c("darkgray", "gray", "lightgray"))
legend("topright",
       c("p < 1\text{\textbackslash} " " 1\text{\textbackslash} ' < p < 5\text{\textbackslash} " " " 5\text{\textbackslash} ' < p < 10\text{\textbackslash} " " " p > 10\text{\textbackslash} " " )fill = c("lightgray", "gray", "darkgray", "white"),
       border = "white", bg = "white")
axis(1, at = c(0.1, 0.2, 0.5, 1, 2, 5, 10, 50))
axis(2, at = c(0, 0.5, 1, 1.5))
box()
title(main = "Panel B: Contour-enhanced funnel plot", adj = 0)
#
funnel(tf.publ, xlim = c(0.05, 50), axes = FALSE)
axis(1, at = c(0.1, 0.2, 0.5, 1, 2, 5, 10, 50))
axis(2, at = c(0, 0.5, 1, 1.5))
box()
title(main = "Panel C: Trim-and-fill method", adj = 0)
#
funnel(l1.publ, xlim = c(0.05, 50), axes = FALSE,
       colline = 8, lwdline = 3axis(1, at = c(0.1, 0.2, 0.5, 1, 2, 5, 10, 50))
axis(2, at = c(0, 0.5, 1, 1.5))
box()
title(main = "Panel D: Limit meta-analysis", adj = 0)
#
dev.off()
```
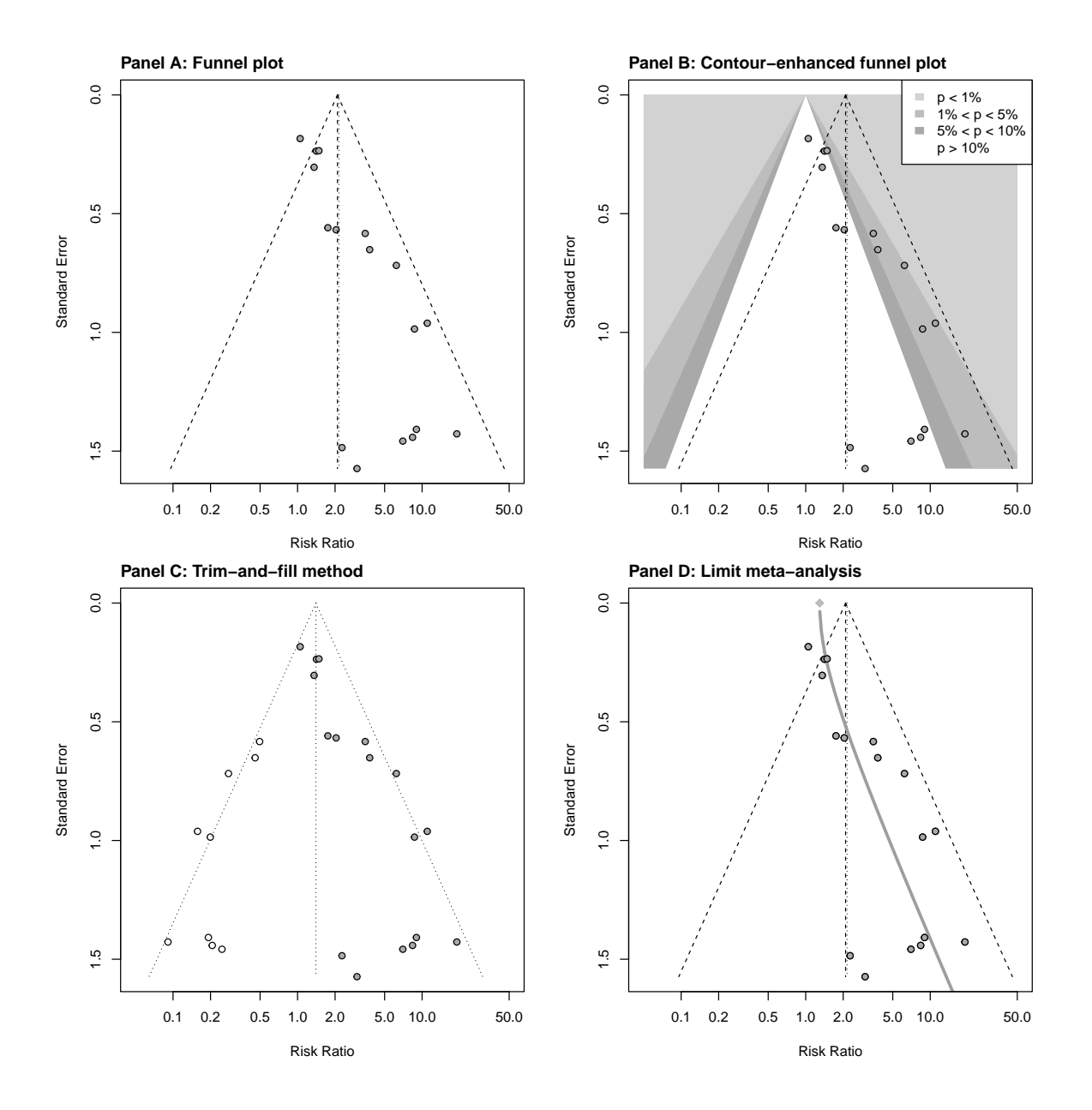

# **References**

Balduzzi, Sara, Gerta Rücker, and Guido Schwarzer. 2019. "How to Perform a Meta-Analysis with R: A Practical Tutorial." *Evidence-Based Mental Health* 22 (4): 153–60. [doi:10.1136/ebmental-2019-300117.](https://doi:10.1136/ebmental-2019-300117)